## **Logo-Entwürfe**

TODO: Klären unter welcher Lizenz/Restriktionen das Fablab Logo steht. (Beispiele: Das [Fab Lab Region Nürnberg](http://www.fablab-nuernberg.de/) z.B. nutzt das Logo mit veränderter Farbgebung)

## **Name: Fablab Karlsruhe**

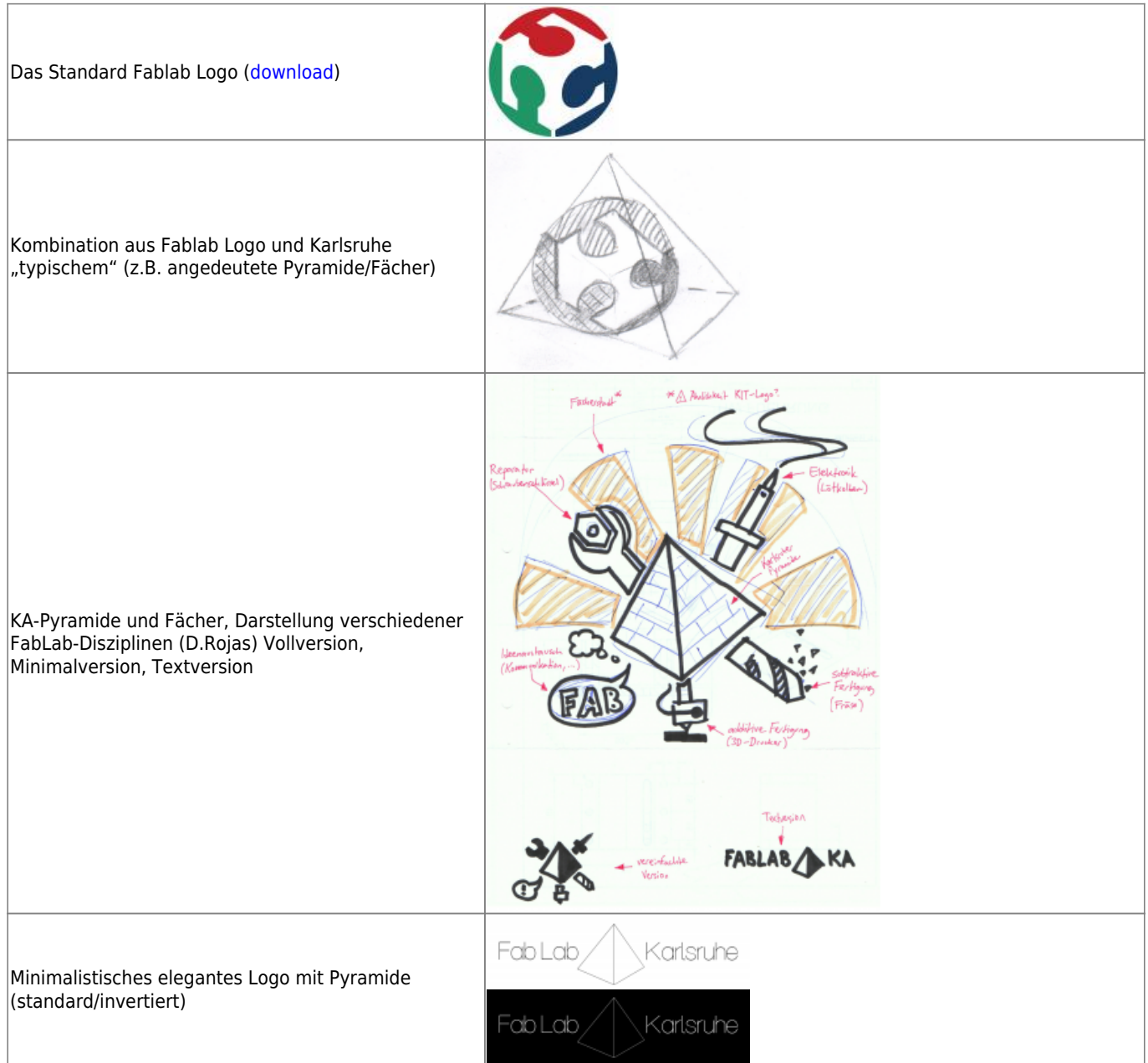

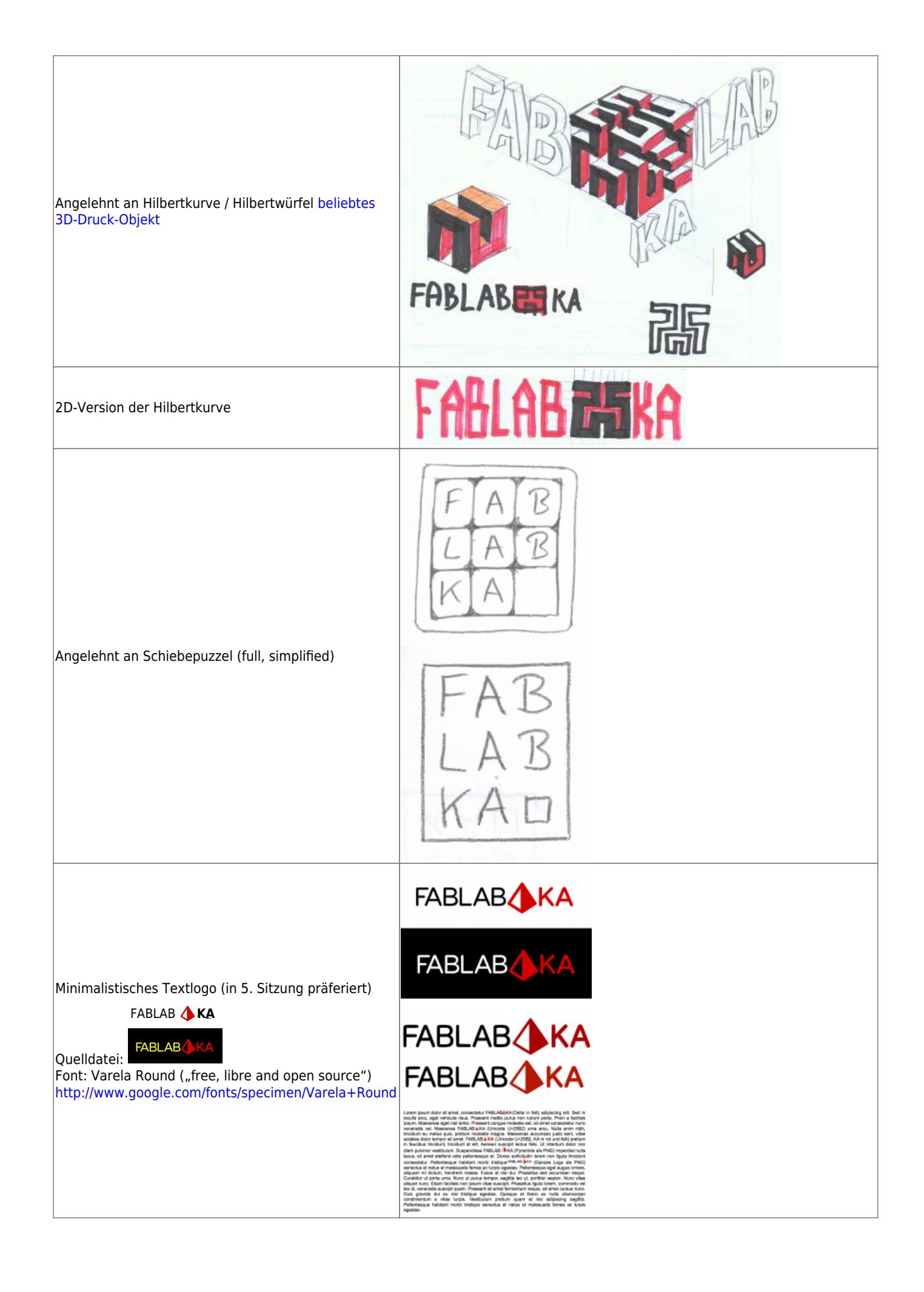

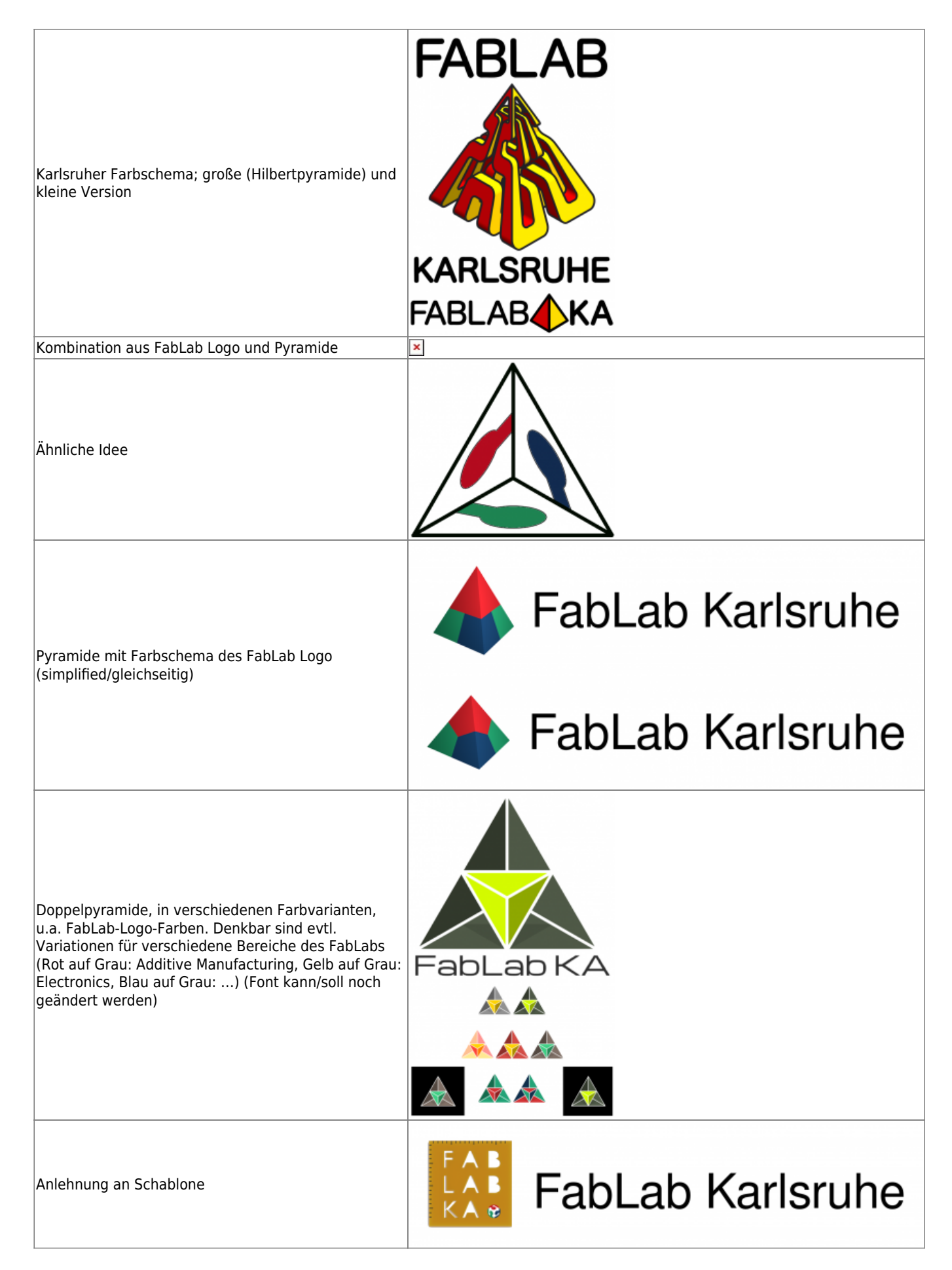

**Name: «andere»**

(siehe Vorschlaege fuer [Name des Vereins](https://wiki.fablab-karlsruhe.de/doku.php?id=arbeitsgruppe:verein:vereinsname))

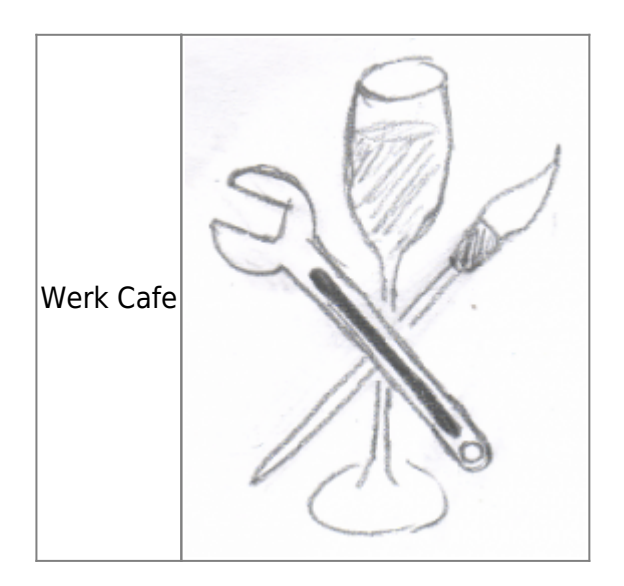

## **Name: «any»**

(weiter Ideen unabhaengig vom Namen)

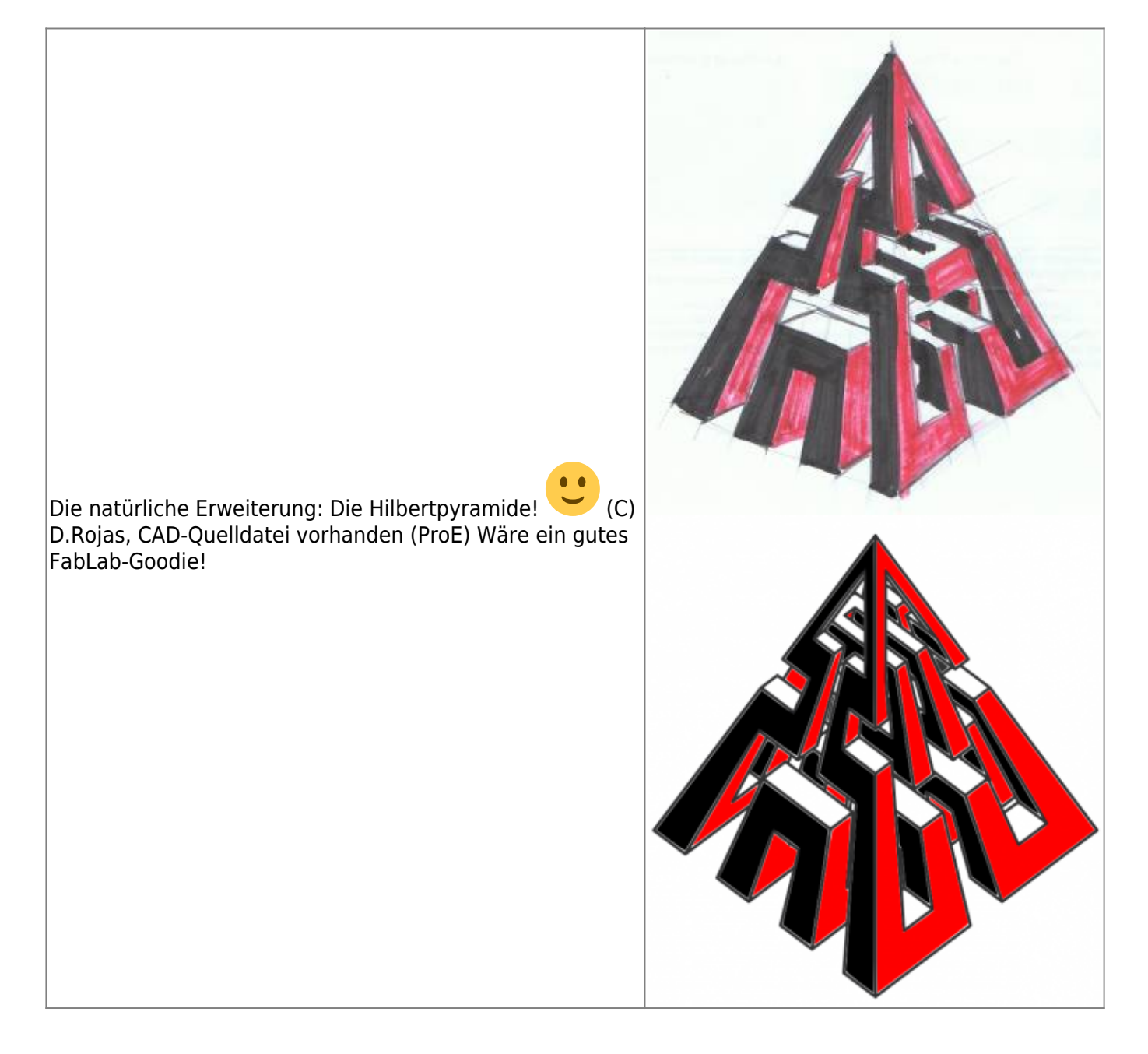